## **Defense Civilian Personnel Data System (DCPDS) Furlough Processing Timeline**

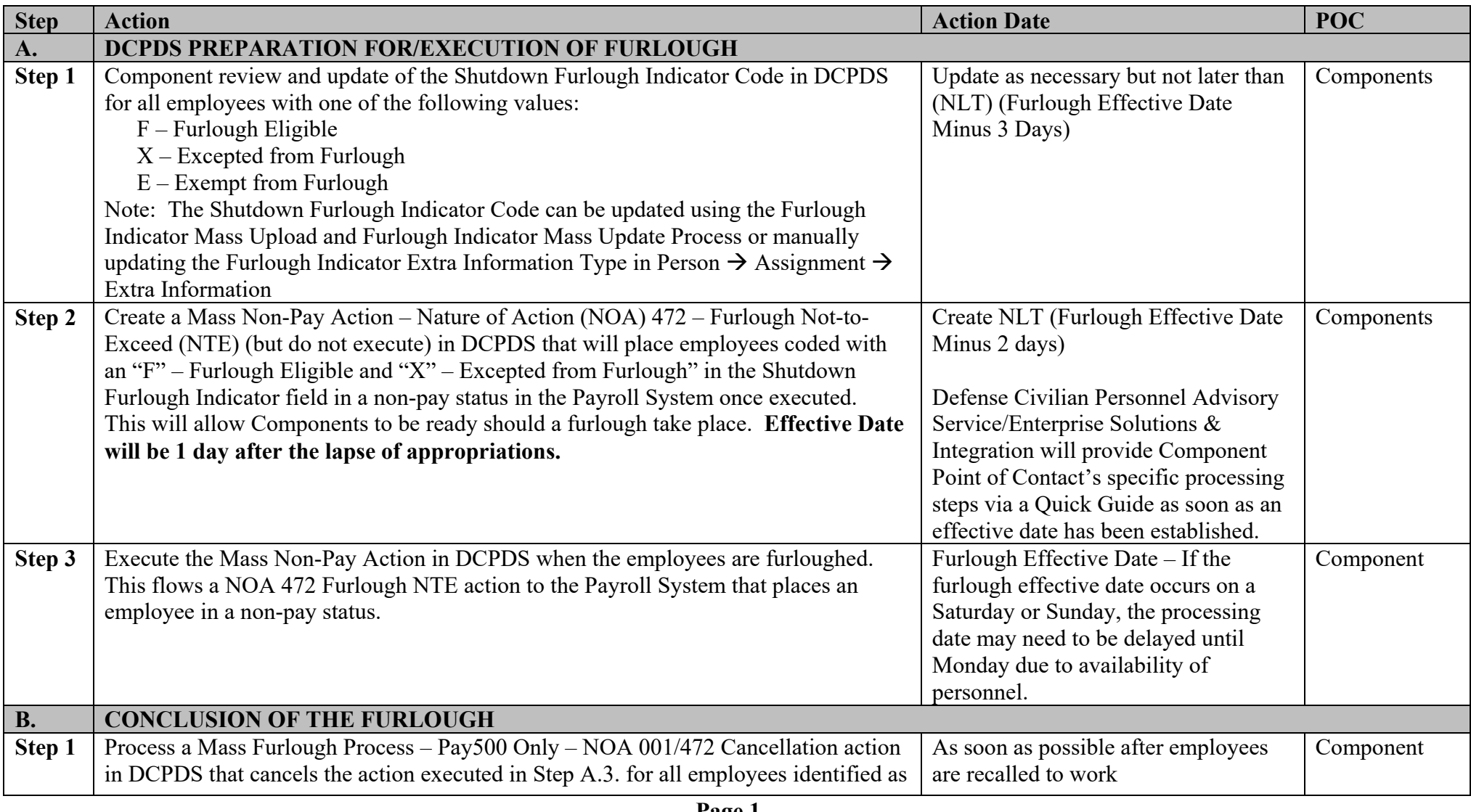

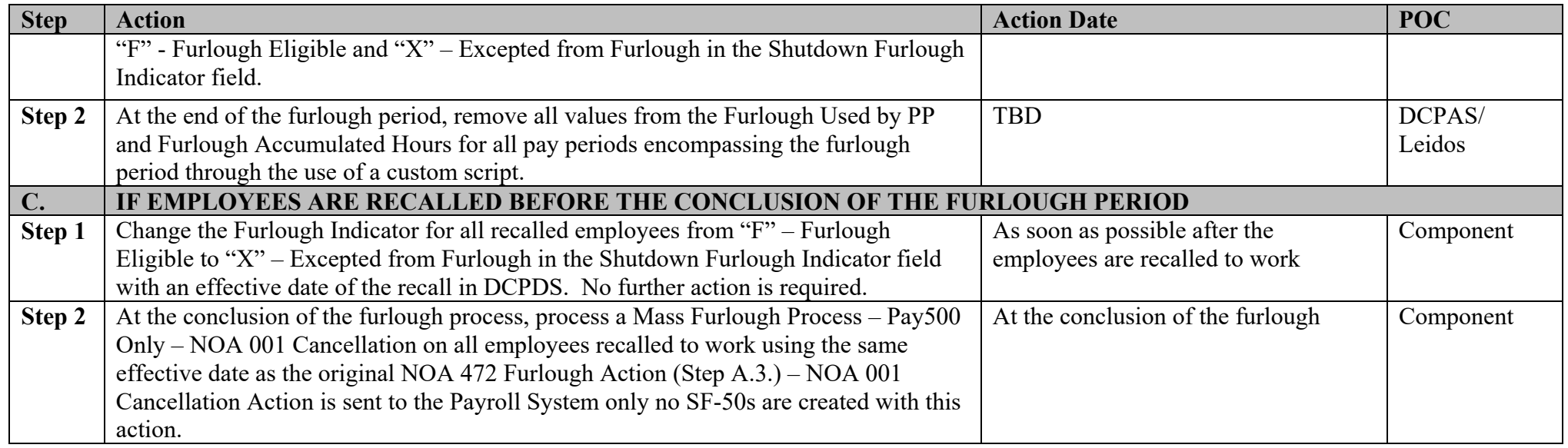